## 承 認

## 振込振替の承認・差戻し・削除

承認権限を持つ利用者様が、振込振替業務で確定された取引の依頼内容を確認し、取引の承認・差戻し・削除 を行うことができます。

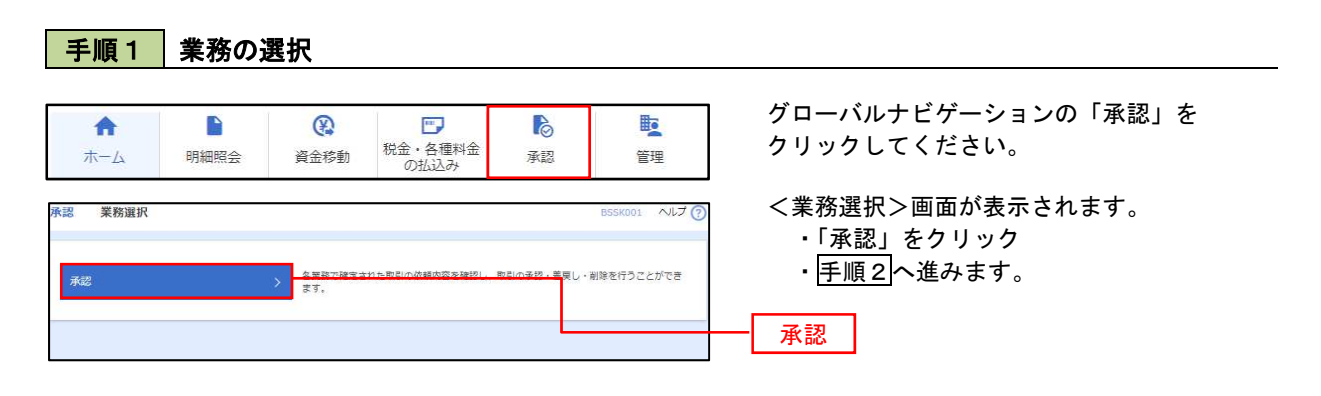

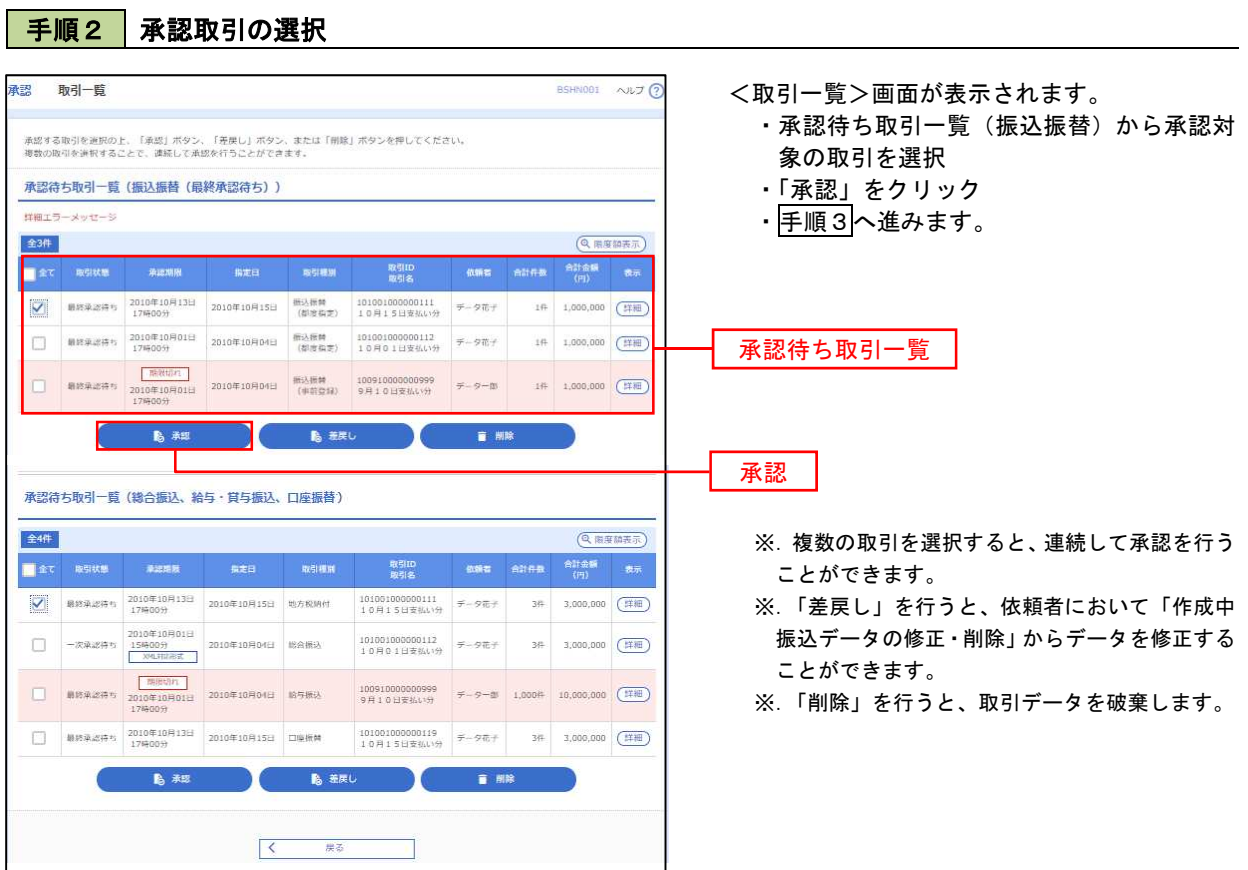

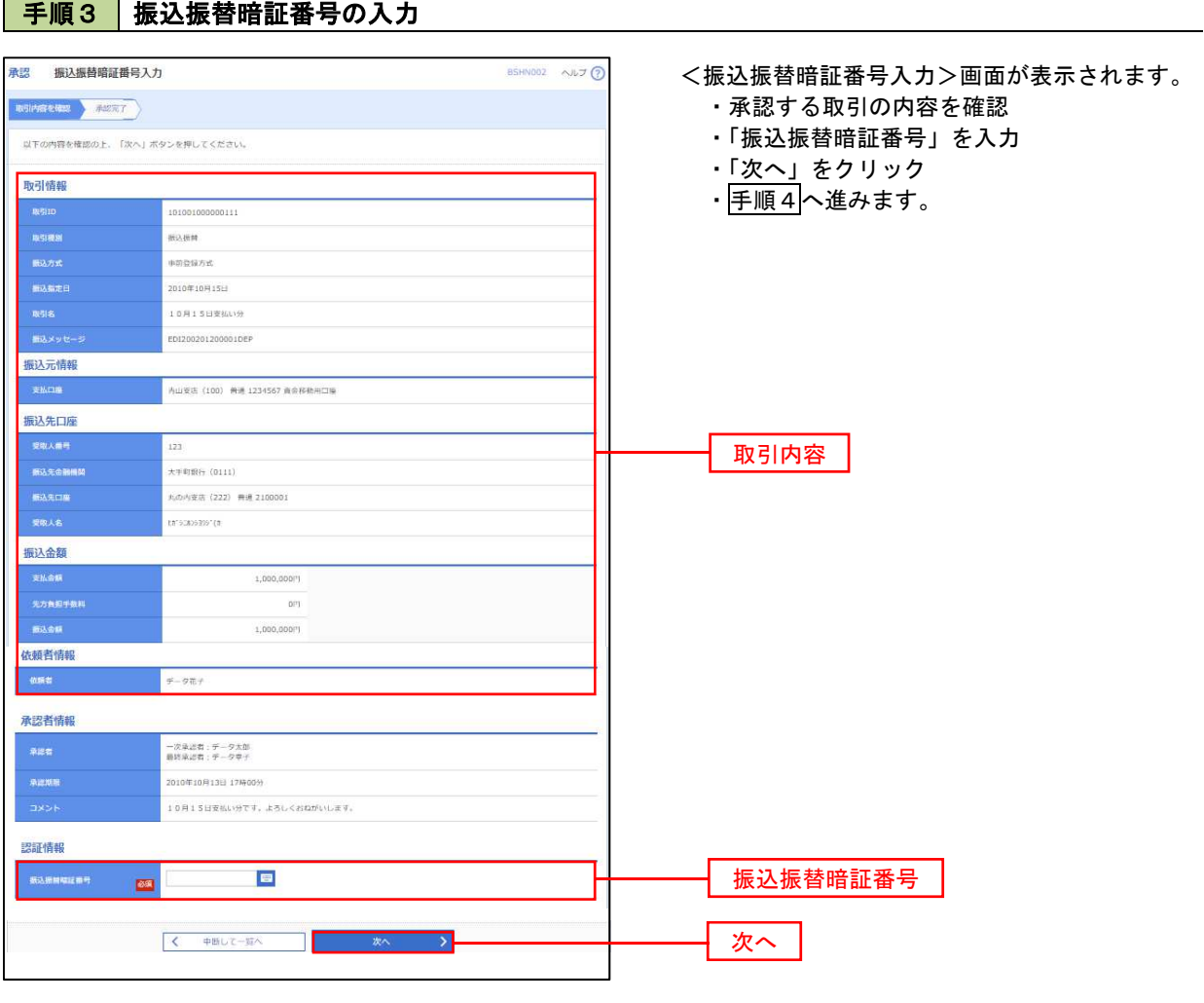

手順4 内容の確認(振込振替)

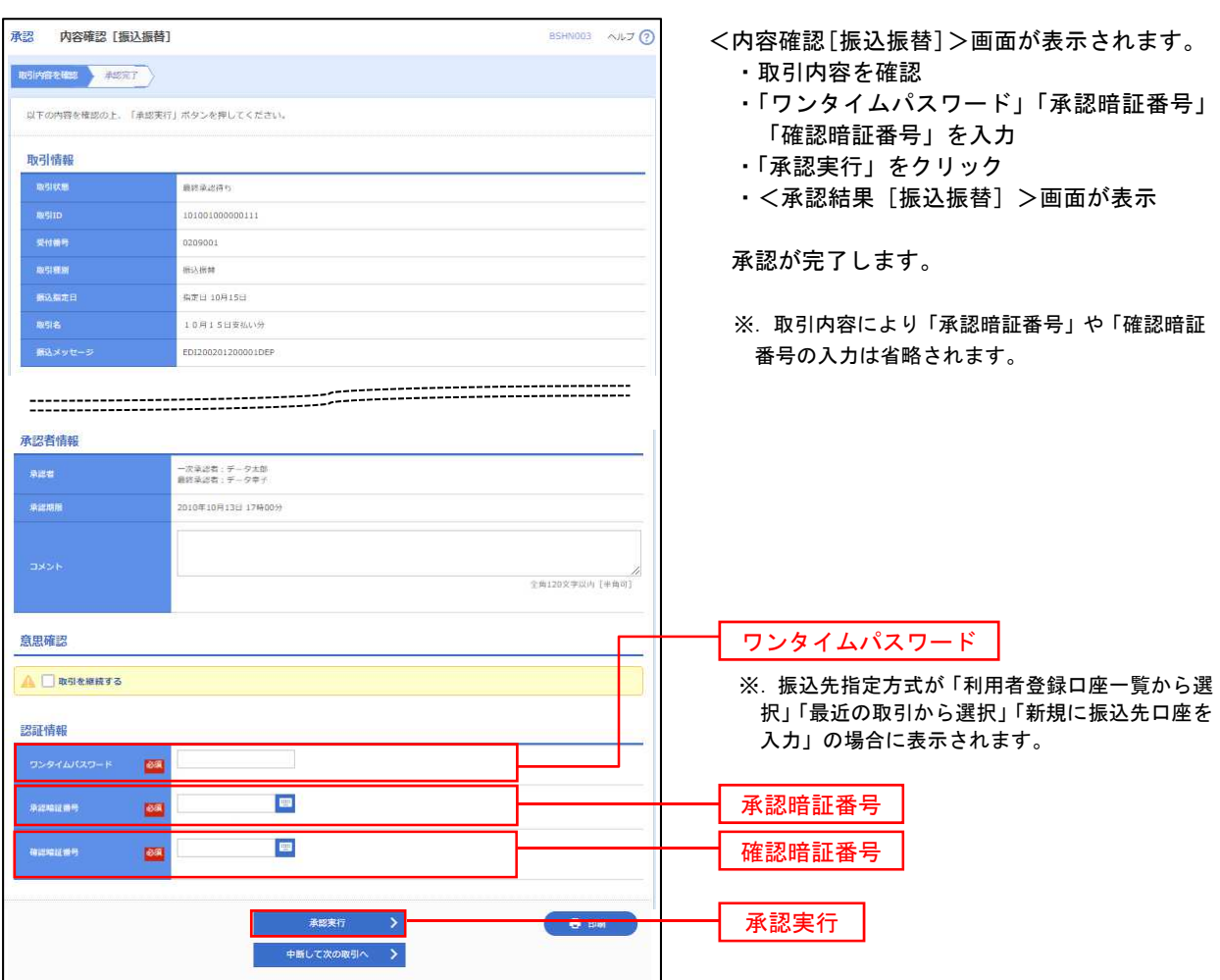

## 総合振込、給与・賞与振込の承認・差戻し・削除

承認権限を持つ利用者様が、総合振込、給与・賞与振込業務で確定された取引の依頼内容を確認し、取引の承 認・差戻し・削除を行うことができます。

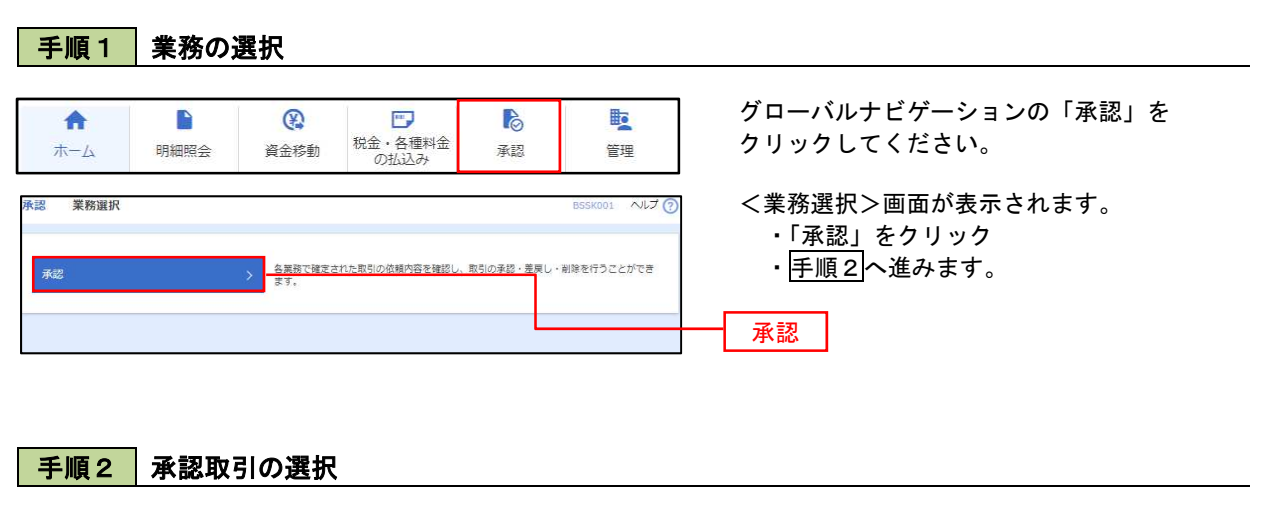

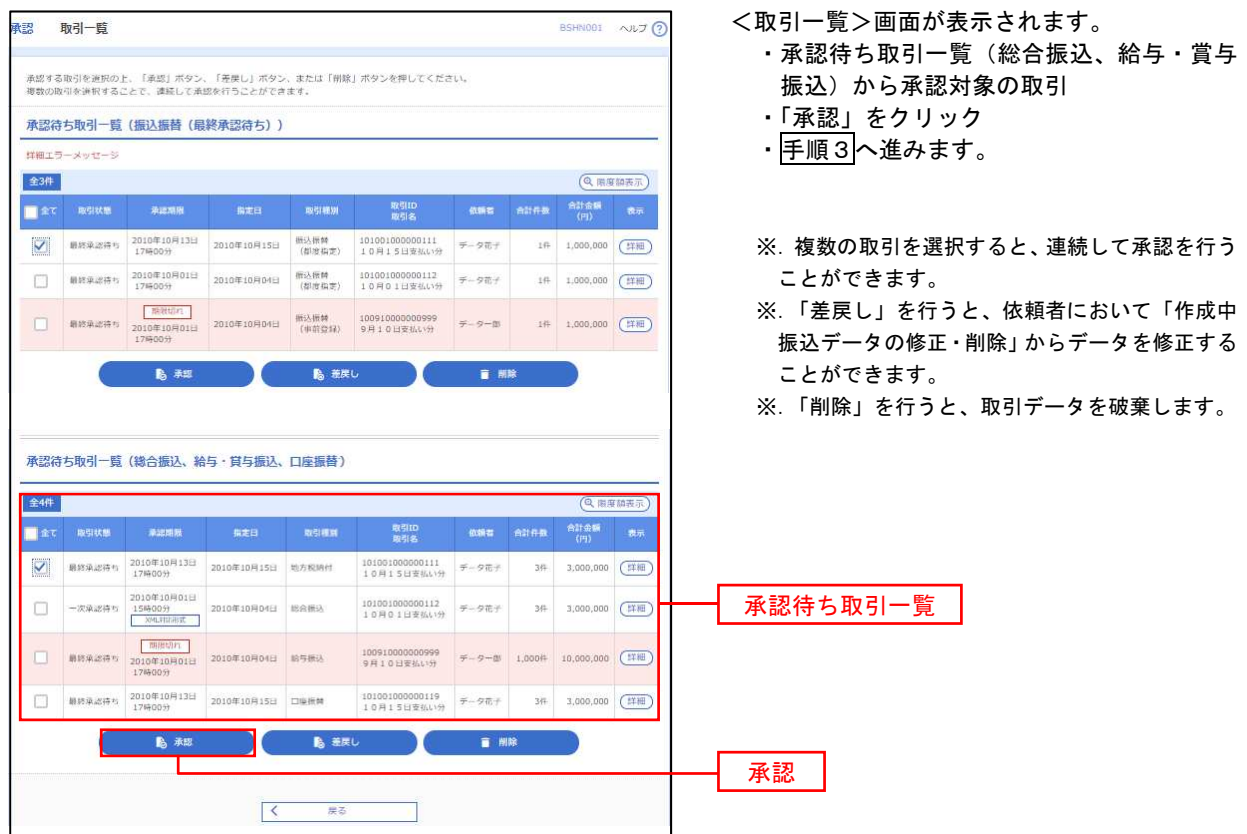

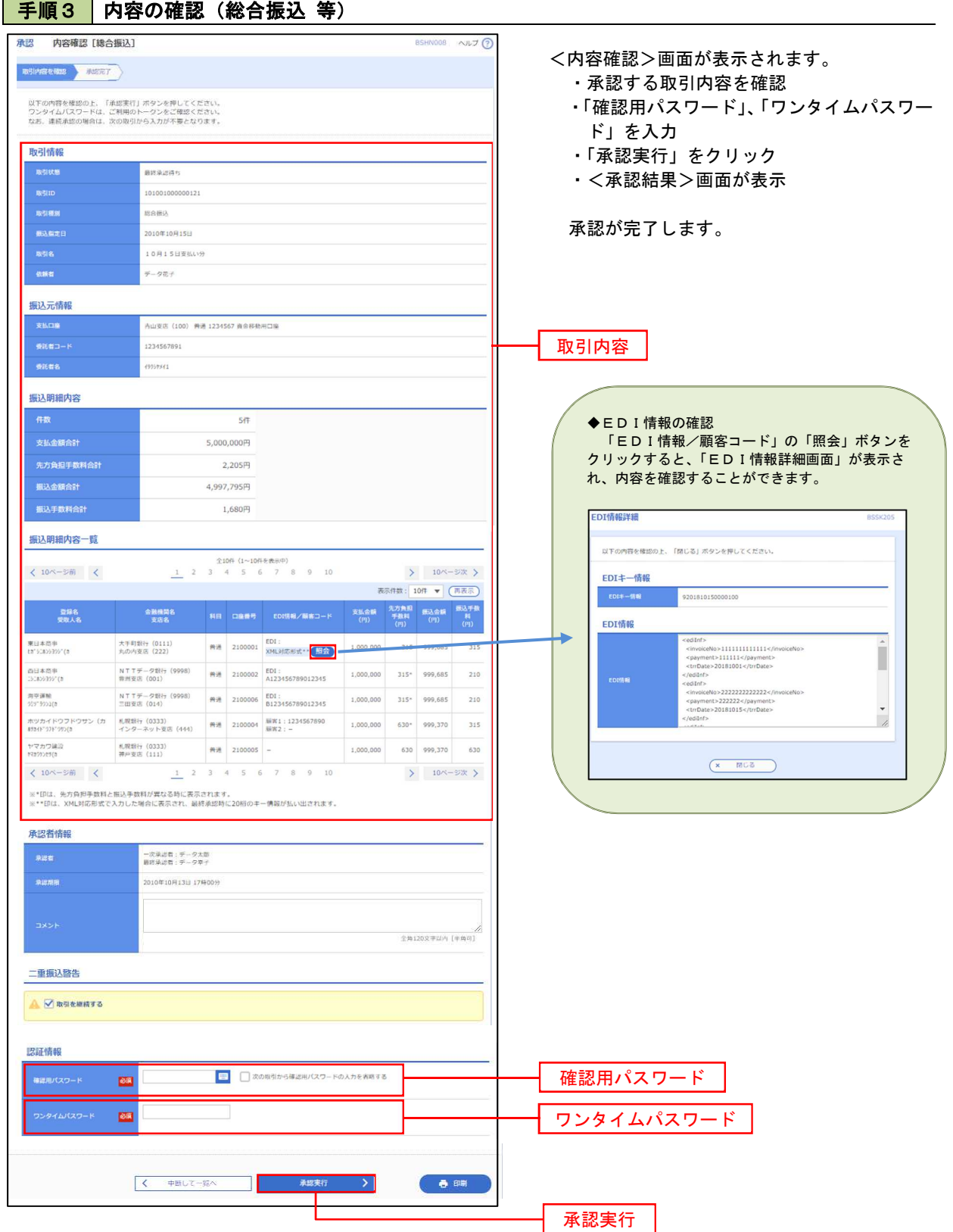